## ECE198KL: Introduction to Computer Engineering II Spring 2013 Reference: Vim

## Vim Reference Sheet

Vim is a command line text editor. Vim has three main modes - command mode, insert mode, and visual mode. This sheet is a quick reference on common commands for vim.

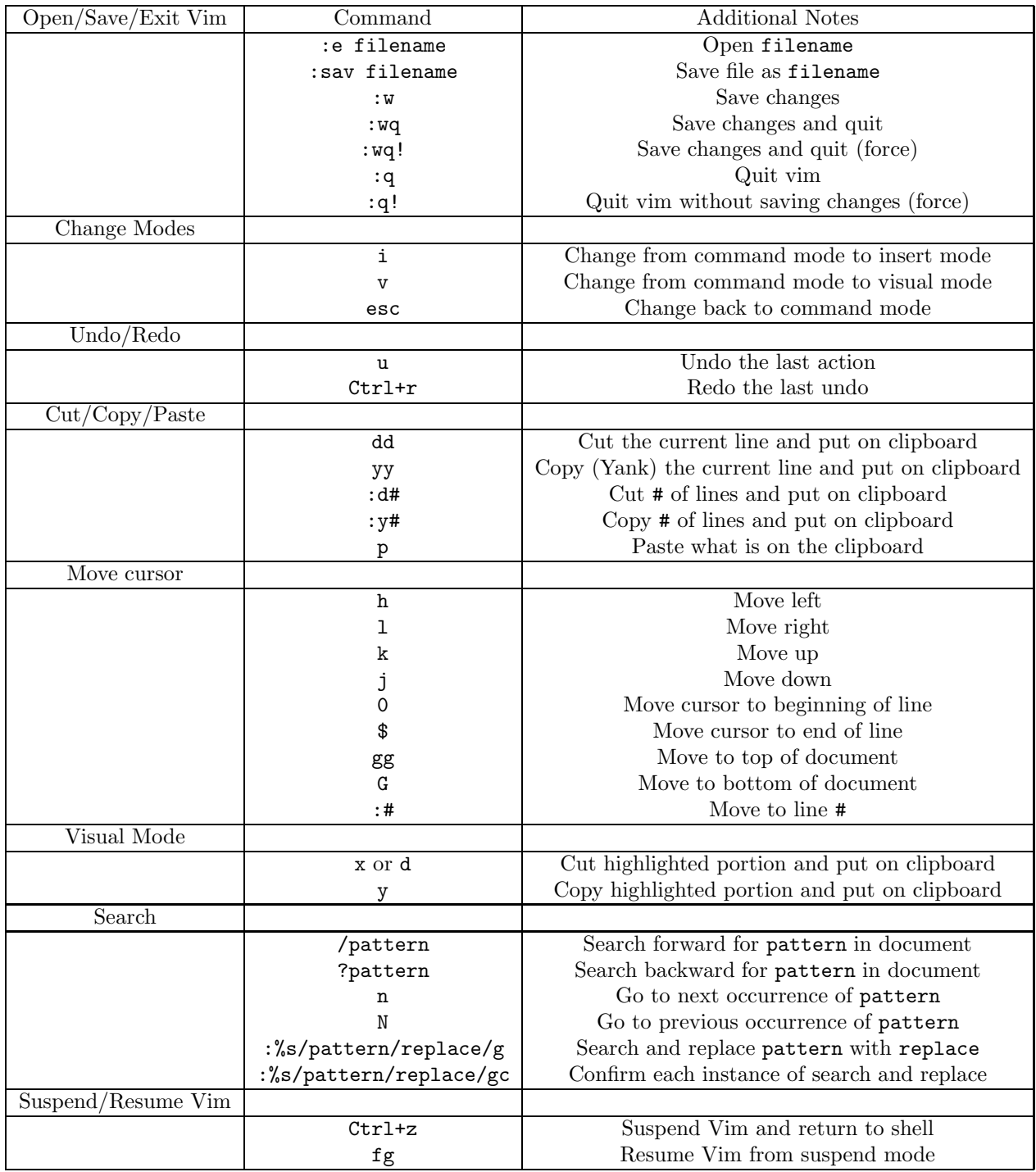